## パソコンでの音楽再生【トラブル事

2008年10月25日 伊藤達彦 パソコンを使っての音楽再生でのトラブルの例 がいくつかありました。「トラブルの事例から学 ぶ」ことで、事前に処置をしておきましょう。

## ウイルス対策ソフトの常駐!?

 自宅でも使用しているパソコンでは、よく「ウイルス対策ソフト」をイン ストールしていることでしょう。これが、トラブル事例の「1」なのです。

スクエアダンスの例会やパーティーでの指導の最中に、「突然に音楽が 途切れててしまった」例がありました。『ウイルス対策ソフト』がPC 内に常駐させていると、突然にある一定の時間などに 【作業を勝手に開始】してくれるのです。このため、この作業の影響に より、音楽再生ソフトが止まってしまったのでした。

## 解决法は? 1.この「ソフトの停止」をしておくか、アンインストールしてしまうこと。 2.ダンス用専門のPCには、これらのソフトはインストールしないこと。

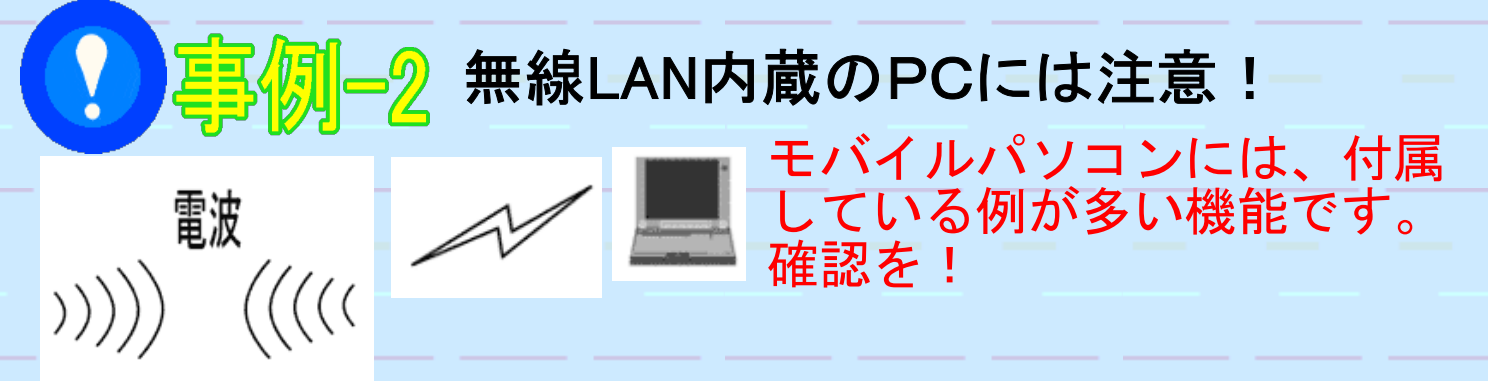

 無線LAN内蔵のモバイルPCでのトラブル例です。 自宅以外でも、最近は各家庭用の無線LANの設置や、ダンス会場でも無線LANの設 定が成されるようになっています。このため、自分のPCの無線LANが、それら の無線のアクセスポイントを【探しに行く作業を始めるときがある】のです。 このときに、音楽再生ソフトで音楽を鳴らしていると、動作が不安定になり、 『音飛びが発生』する例がありました。

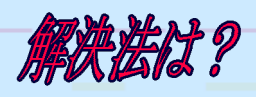

œ

 PC画面右下部分の表示に無線LAN設定のマークがあります。 ここを右クリックして、「無線LANの停止(無効)」等の作業をし ておくことです。

皆さんからも参考になるような事例をお寄せください。